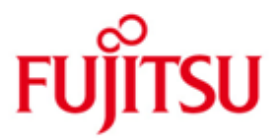

#### FUJITSU Software BS2000 CONV2PDF

Version V01.0C N0vember 2019

Readme-Datei

Alle Rechte vorbehalten, insbesondere gewerbliche Schutzrechte. Änderung von technischen Daten sowie Lieferbarkeit vorbehalten. Haftung oder Garantie für Vollständigkeit, Aktualität und Richtigkeit der angegebenen Daten und Abbildungen ausgeschlossen. Wiedergegebene Bezeichnungen können Marken und/oder Urheberrechte sein, deren Benutzung durch Dritte für eigene Zwecke die Rechte der Inhaber verletzen kann.

Copyright © 2019 Fujitsu Technology Solutions GmbH

Die Marke Fujitsu und das Fujitsu Logo sind Marken oder registrierte Marken von Fujitsu Limited in Japan und in anderen Ländern. BS2000 ist eine Marke von Fujitsu Technology Solutions GmbH in Europa und in anderen Ländern.

#### **[Allgemeines](#page-2-0)**

#### **[Makros](#page-2-1)**

- 2.1 PDFCVT Makro [MACID geändert in DFC](#page-2-2)
- 2.2 PDFDIR Makro [MACID geändert in DFD](#page-3-0)
- 2.3 PDFSPO Makro [MACID geändert in DFS](#page-4-0)
- 2.4 PDFTMP Makro [MACID geändert in DFT](#page-5-0)

# <span id="page-2-0"></span>**1 Allgemeines**

Diese Readme-Datei beschreibt die Änderungen und Erweiterungen von CONV2PDF V01.0C im Vergleich zum Handbuch

SPOOL V4.9A Spool & Print Makros (Ergänzung) Makros zur Konvertierung in PDF Ausgabe: Juni 2017

Der Inhalt entspricht dem Freigabestand: November 2019.

Diese und andere aktuelle Readme-Dateien sind auf der SoftBooks-DVD enthalten und online verfügbar unter [http://manuals.ts.fujitsu.com/.](http://manuals.ts.fujitsu.com/)

# <span id="page-2-1"></span>**2 Makros**

Die MACIDs der Makros wurden angepasst. Dadurch gibt es Änderungen im Format, in der Beschreibung der Operanden und im Struktur-Layout.

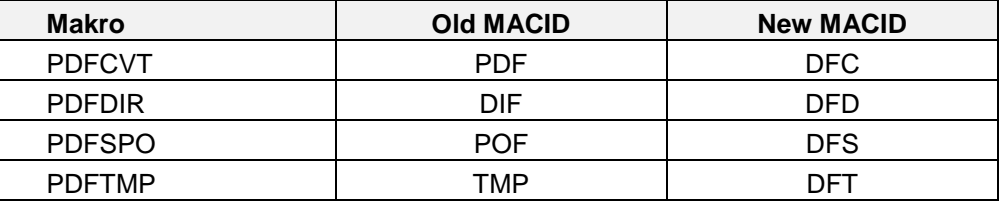

Für alle Makros lautet die Functional ID jetzt SDF. Sie wird aus dem Präfix S und den ersten beiden Zeichen der MACID gebildet.

### <span id="page-2-2"></span>**2.1 PDFCVT Makro – MACID geändert in DFC**

Format (Assembler)

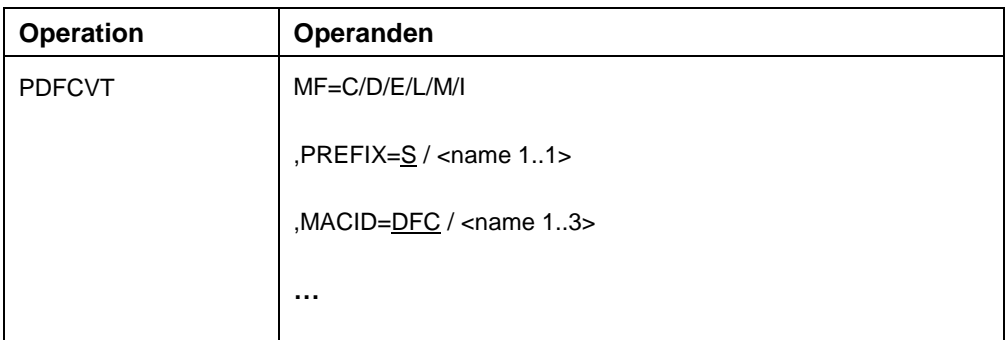

#### **Beschreibung der Operanden**:

**MACID=DFC / '<name 1..3>'**

Bestimmt das zweite bis einschließlich vierte Zeichen der Feldnamen und Equates.

**…**

#### **Struktur-Layout von PDFCVT (Assembler)** \*\*\*\*\*\*\*\*\*\*\*

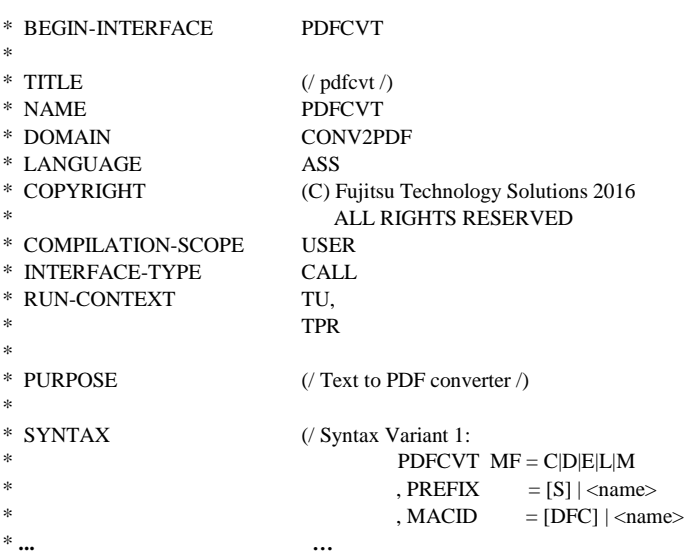

# <span id="page-3-0"></span>2.2 PDFDIR Makro - MACID geändert in DFD

Format (Assembler)

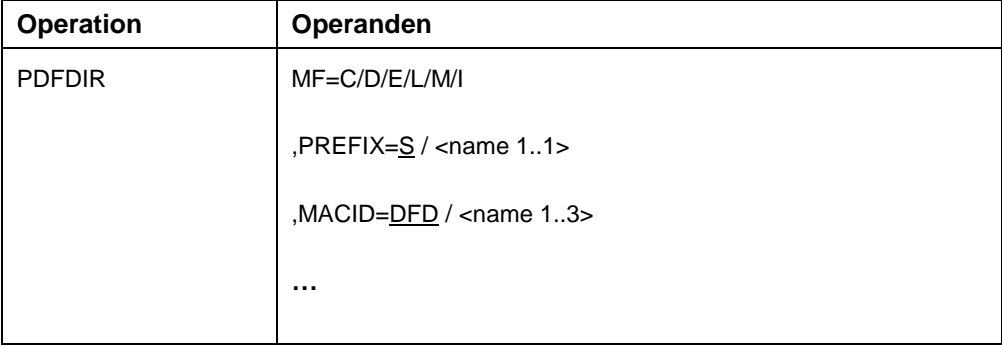

#### Beschreibung der Operanden:

#### MACID=DFD / '<name 1..3>'

Bestimmt das zweite bis einschließlich vierte Zeichen der Feldnamen und Equates.

 $\ddotsc$ 

#### **Struktur-Layout of PDFDIR (Assembler)**

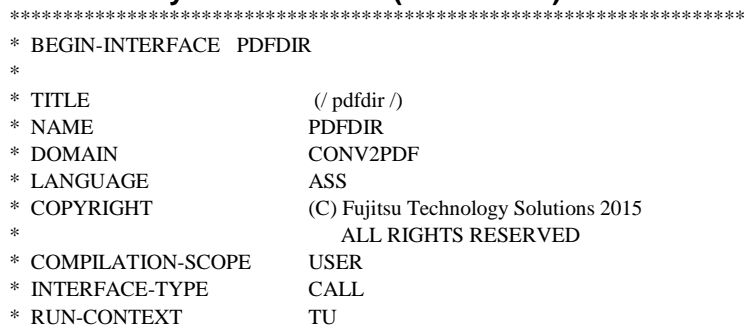

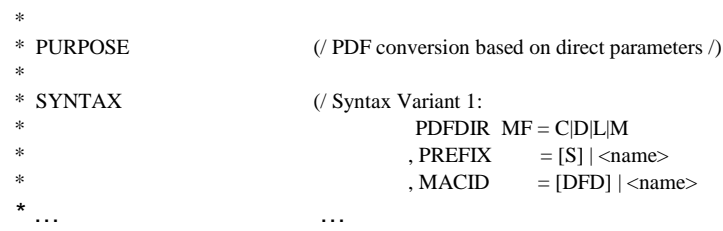

# <span id="page-4-0"></span>**2.3 PDFSPO Makro – MACID geändert in DFS**

Format (Assembler)

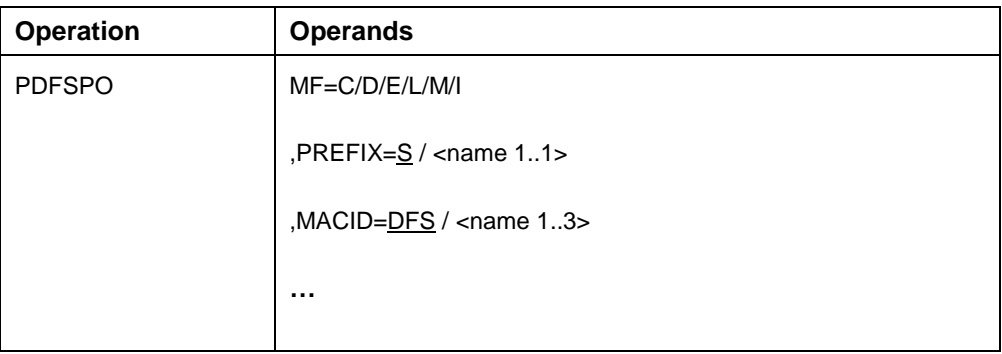

#### **Beschreibung der Operanden**:

#### **MACID=DFS / '<name 1..3>'**

Bestimmt das zweite bis einschließlich vierte Zeichen der Feldnamen und Equates.

**…**

#### **Struktur-Layout of PDFSPO (Assembler)**

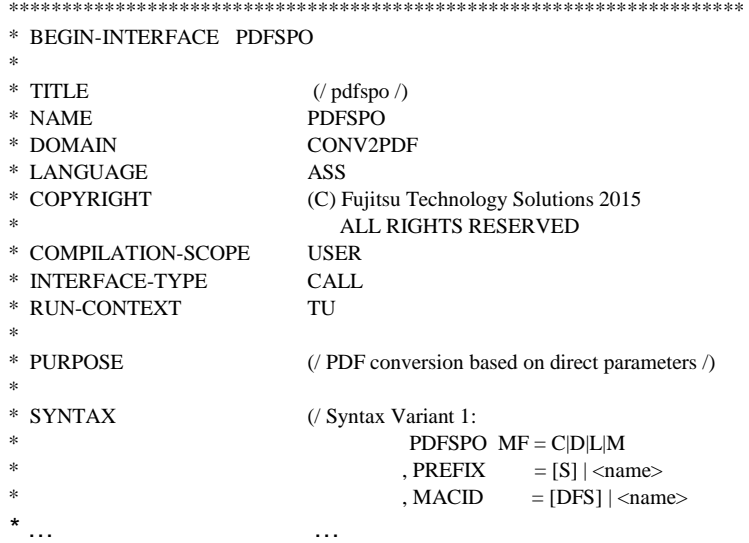

## <span id="page-5-0"></span>2.4 PDFTMP Makro - MACID geändert in DFT

Format (Assembler)

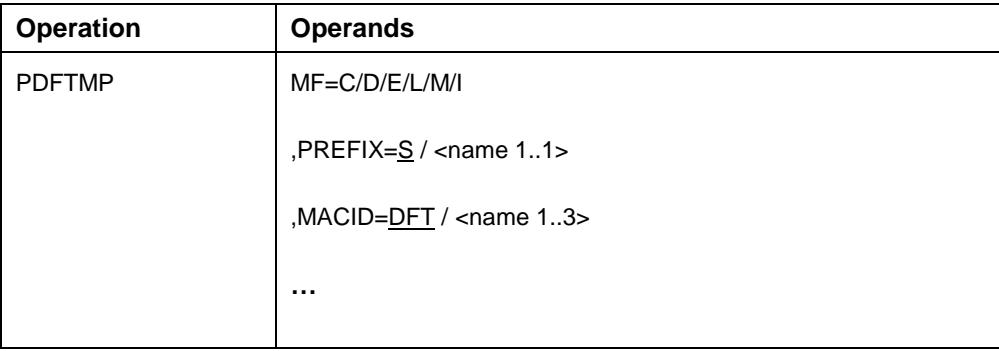

#### Beschreibung der Operanden:

#### MACID=DFT / '<name 1..3>'

Bestimmt das zweite bis einschließlich vierte Zeichen der Feldnamen und Equates.

 $\ddotsc$ 

## **Struktur-Layout von PDFTMP (Assembler)**

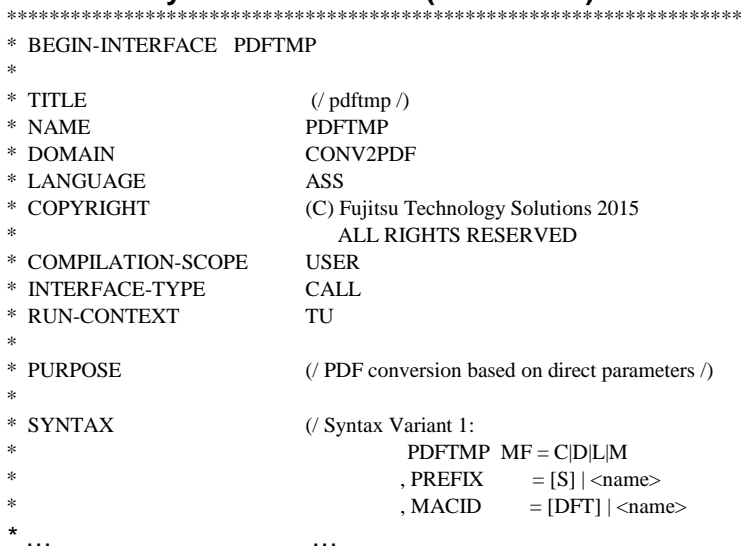